**Docker [Monitoring](../../extras/tags/#monitoring)** 

# Dozzle

### <span id="page-1-0"></span>Description

Realtime log viewer for docker containers meant for debugging

## Docker

### Basic info

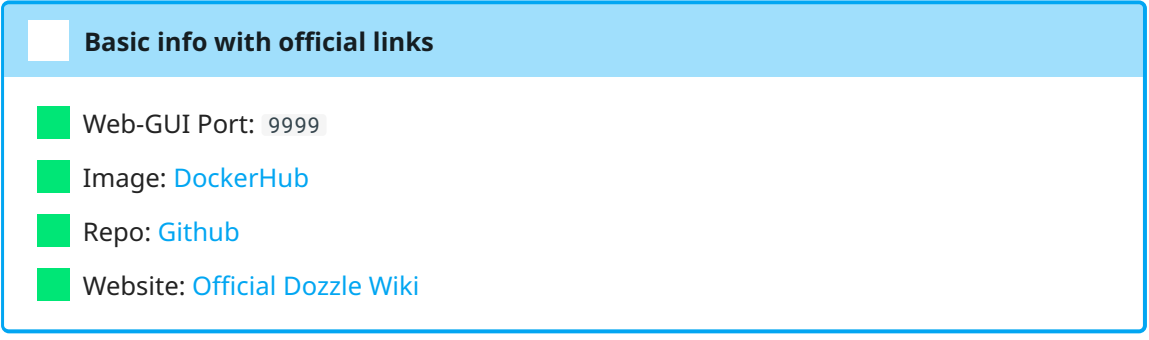

## docker-compose.yml

```
1 - - - 2
version: "3"
 3
 4
 5
 6
 7
 8
 9
10
11
12
13
14
15
16
17
networks:
18
19
3 services:
       dozzle:
         container_name: dozzle
         image: amir20/dozzle:latest
         volumes:
           - /var/run/docker.sock:/var/run/docker.sock
         ports:
           -9999:8080labels:
           traefik.enable: true
         networks:
           - proxy
         restart: unless-stopped
       proxy: # rename this to your custom docker network.
         external: true
```